### **ABSTRAK**

Penggunaan Raspberry Pi dalam kegiatan beraktifitas, meskipun ukuran yang mini dapat melakukan komputasi yang cukup kompleks seperti pengolahan citra digital yaitu teknik pengenalan wajah. Karena ukurannya yang mini maka hanya memerlukan sumber daya yang sedikit, jadi tidak masalah bila Raspberry Pi selalu menyala setiap hari. Teknik pengenalan wajah yang diteliti yaitu penerapan algoritma eigenfaces. Algoritma ini mampu memberikan hasil pengenalan wajah yang akurat dengan pencahayaan yang minim dengan membuat deteksi wajah berwarna hitam-putih. Penelitian berfokus pada kompleksitas pengaturan Raspberry Pi yang dihubungkan dengan sistem multimedia untuk ditampilkan di cermin bertujuan agar pengguna mendapat cukup informasi hanya dmenatap cermin. Bahasa yang digunakan yaitu bahasa Python, bahasa ini terkenal sebagai bahasa tertinggi yang dapat dicerna komputer dan dioperasikan manusia. Hasil yang didapat saat melakukan penelitian terbukti algoritma eigenfaces dengan menggunakan bahasa Python mampu mendeteksi wajah. .

Kata kunci: Algoritma *Eigenfaces*, OpenCV, Pengolahan Citra Digital, *Python*

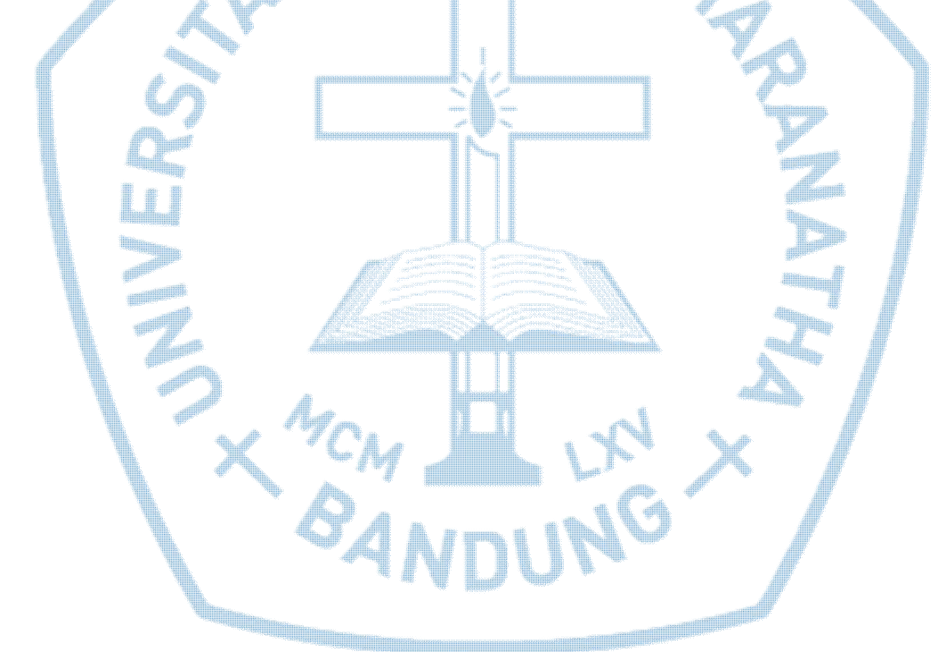

### **ABSTRACT**

The use of Raspberry Pi in activity activities, although the mini size can do quite complex computing such as Digital image processing is a facial recognition technique. Because of the size of the mini it only needs a few resources, so it does not matter when the Raspberry Pi is always lit every day. The facial recognition techniques are researched i.e. the application of *eigenfaces* algorithm. The algorithm is capable of delivering accurate facial recognition with minimal exposure by making black-and-white face detection. The research focuses on the complexity of setting Raspberry Pi associated with the multimedia system to be shown in the mirror aiming to allow the user enough information just dstaring at the mirror. The language used is *Python*, the language is well-known as the highest language that can be digested in computer and human-operated. The results gained while conducting research proved *eigenfaces* algorithms using *Python* language capable of detecting faces.

*Keywords: Digital Image Processing, Eigenfaces Algorithm, OpenCV, Python*

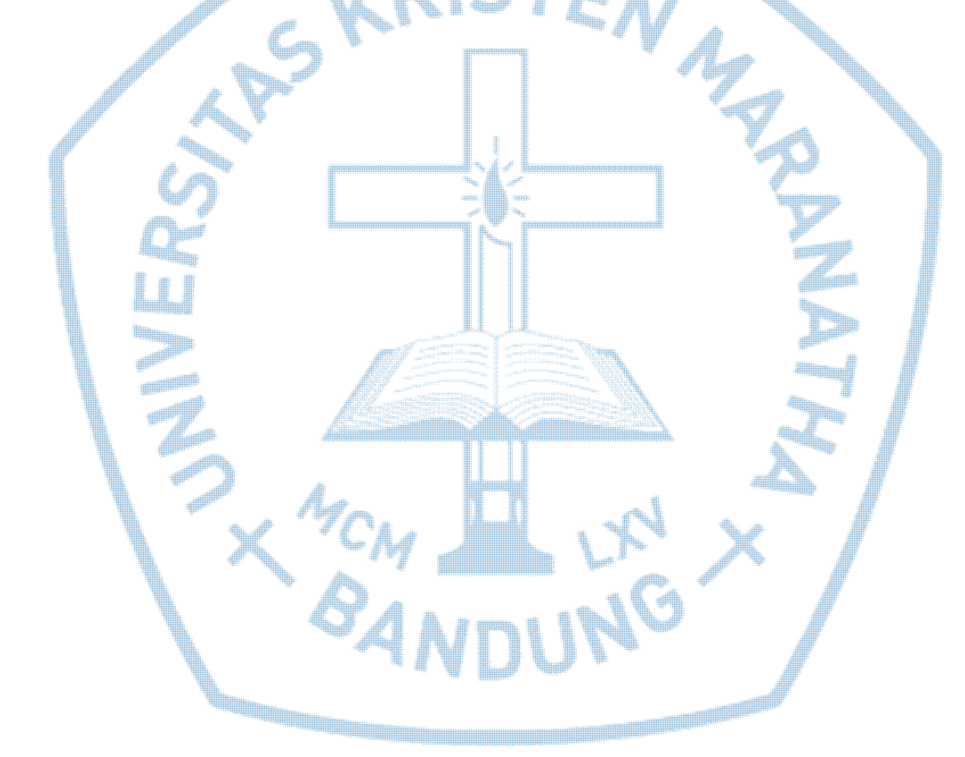

## Daftar Isi

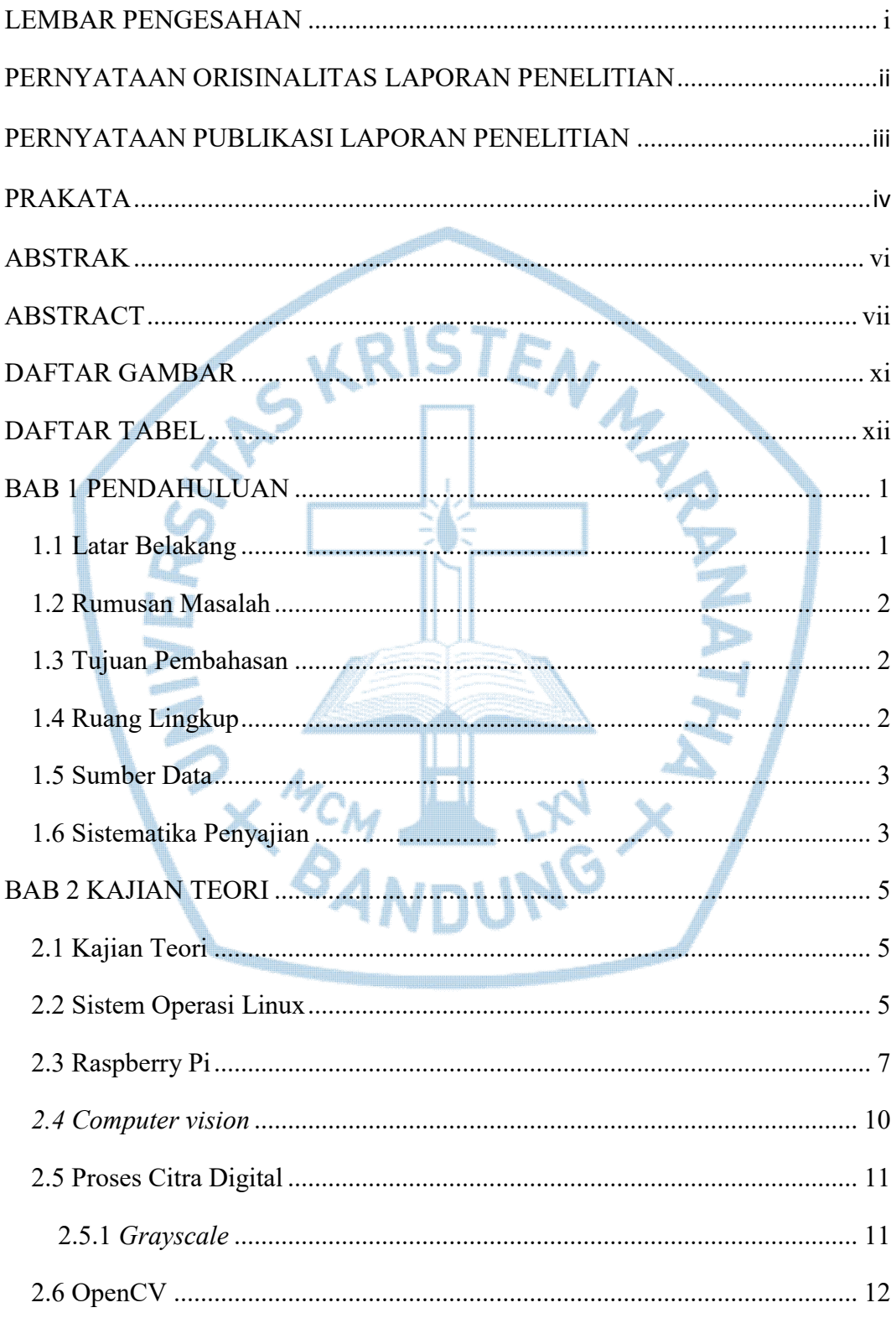

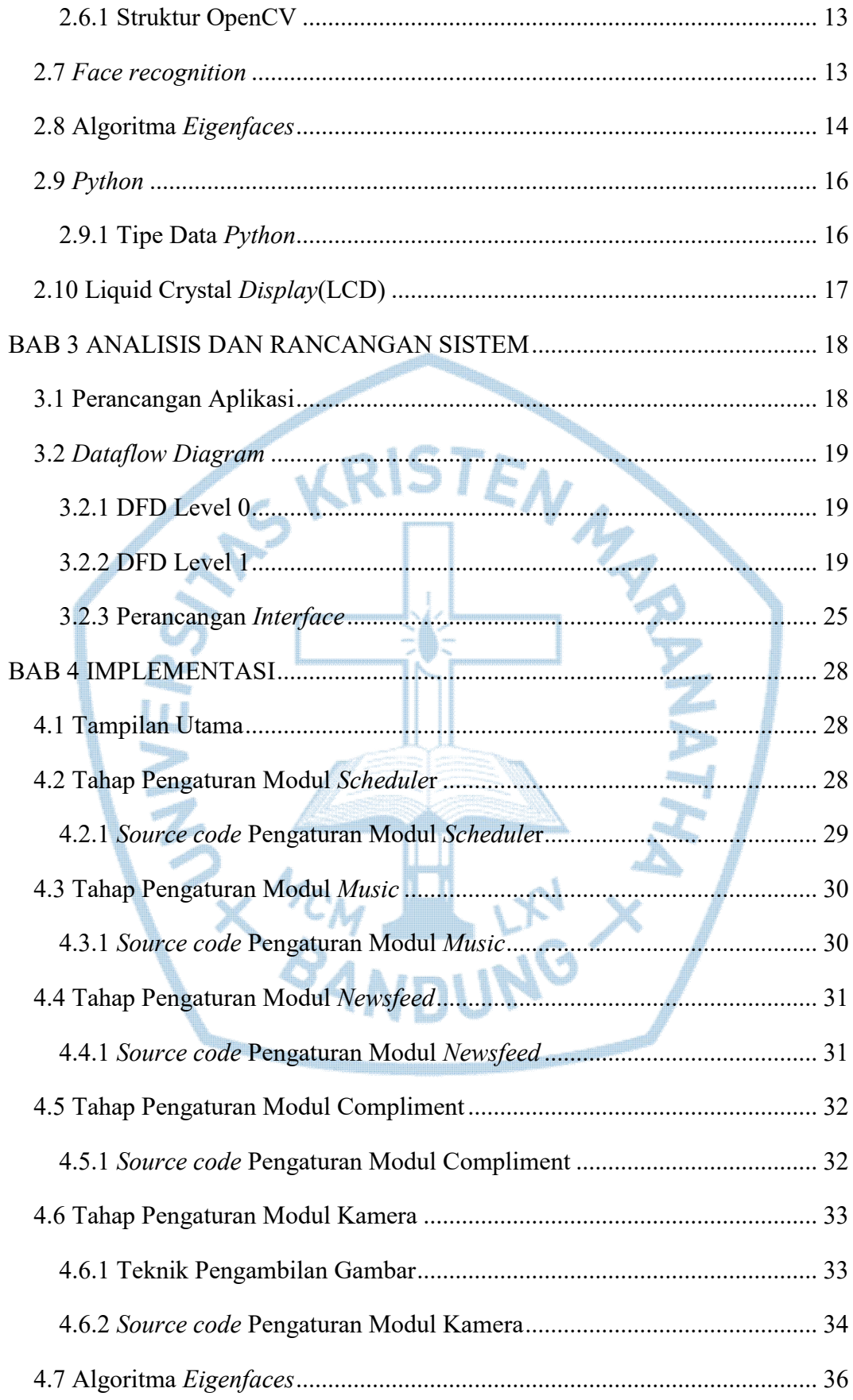

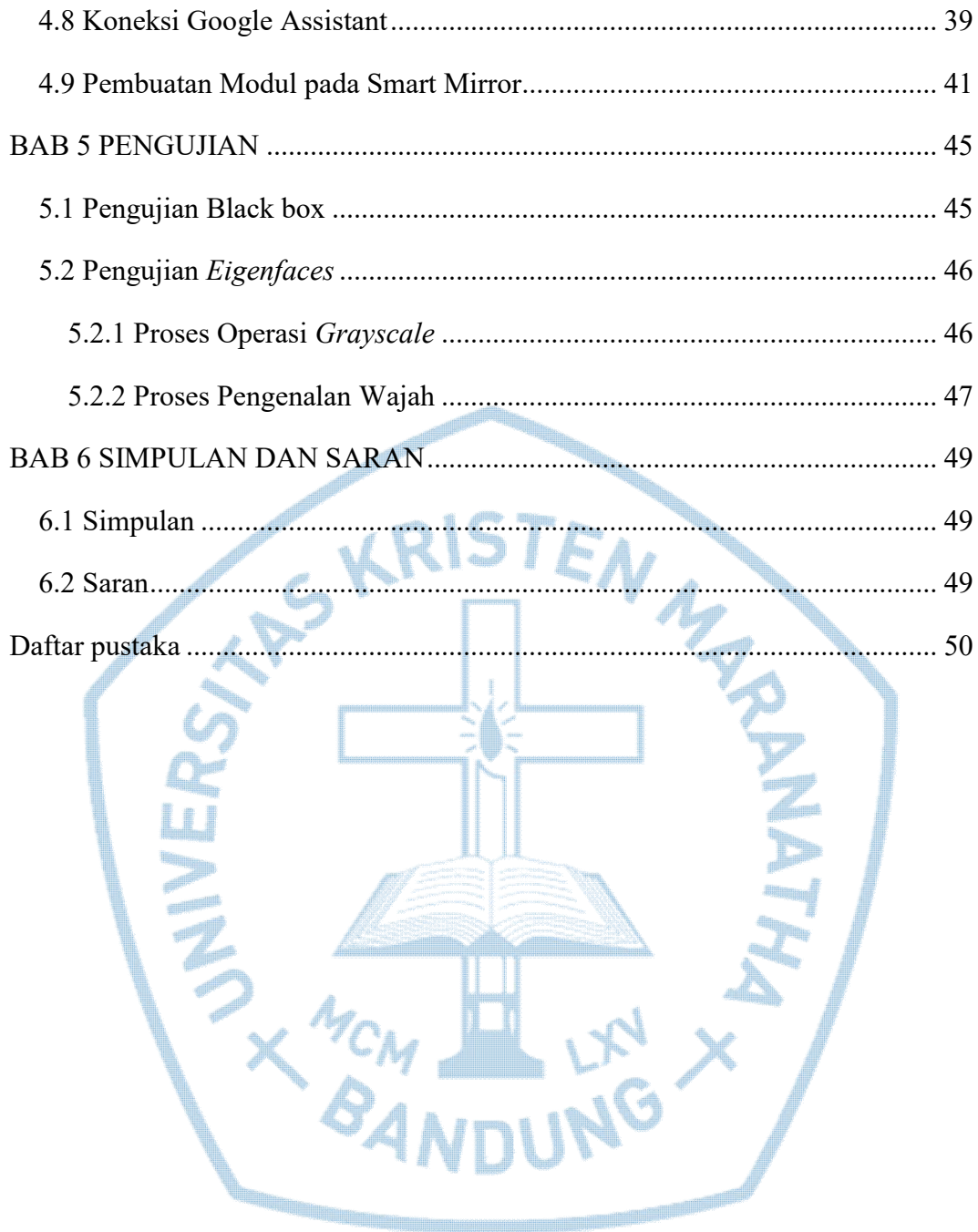

# **DAFTAR GAMBAR**

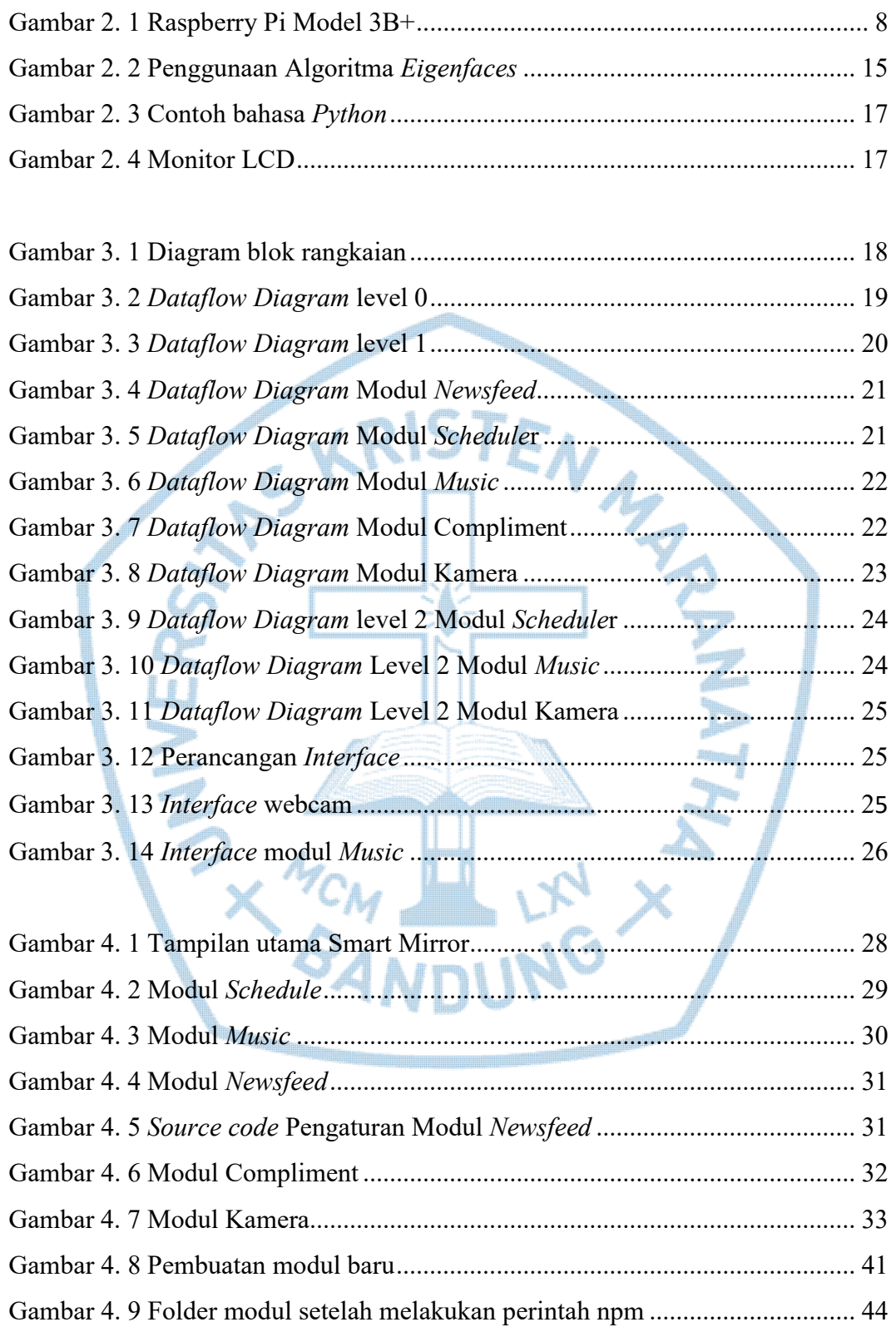

## **DAFTAR TABEL**

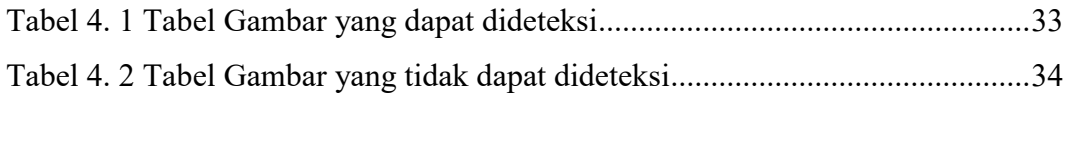

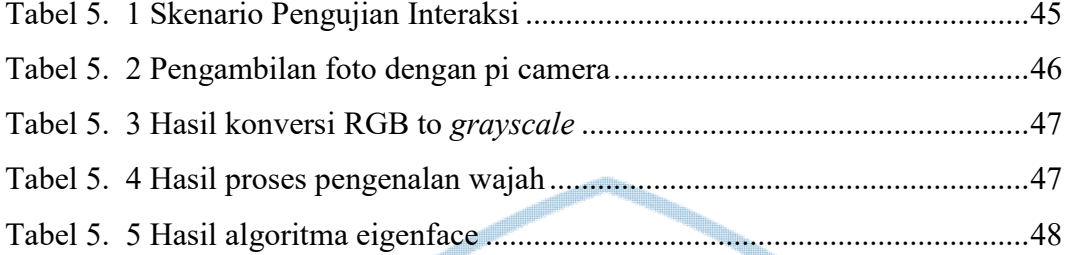

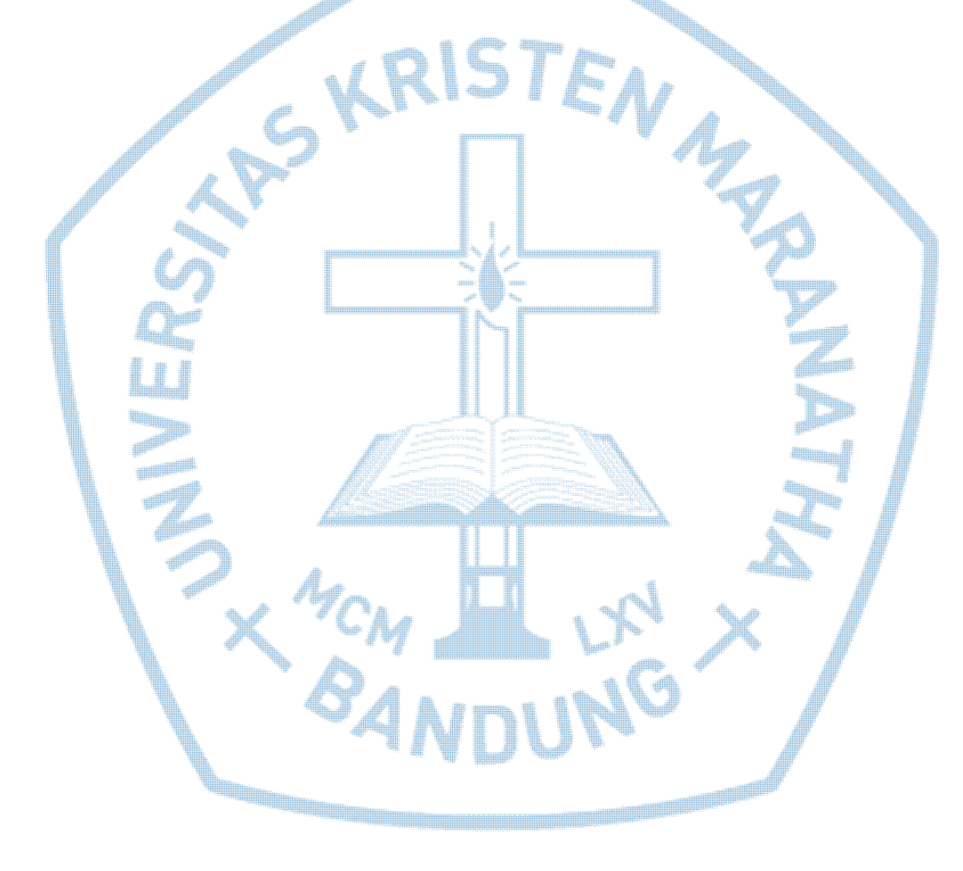